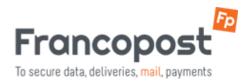

## **32 OR 64 BIT OUTLOOK?**

## How to find out the bit version of your Outlook installation.

The RMail plug-in requires the correct bit version of the MS Office package, not the operating system. **Microsoft Outlook versions 2000,2002, XP, 2003 and 2007 are always 32 bit versions.** 

Problem: How to determine the bit version of MS Office?

Solution: Follow these steps:

## Outlook 2010

- 1. Open Outlook and click File -> Help.
- 2. The bit version is displayed (32-bit or 64-bit).

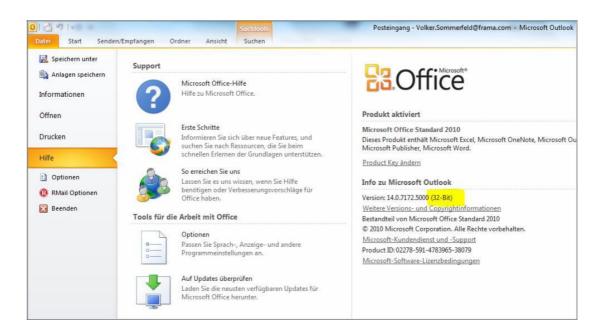

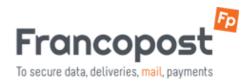

## Outlook 2013 / 2016

1. Open Outlook and click File -> Office Account -> Outlook Info.

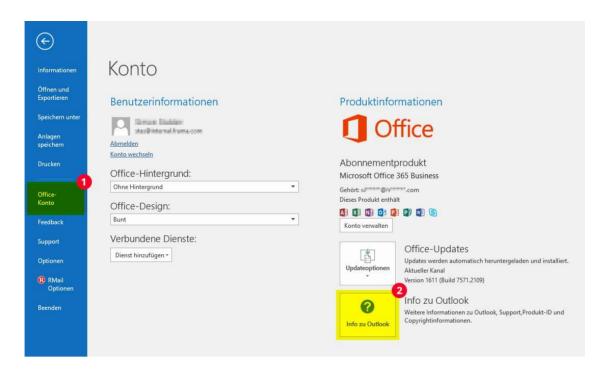

2. The bit version is displayed (32-bit or 64-bit).

| Bestimmungen des Vertrages, mit dem Sie sich bei der Anmeldung für das Abonnement einverstanden erklä<br>haben und mit dem Sie eine Lizenz für die Software erworben haben. Wenn Sie z. B:<br>• ein Volumenlizenzkunde sind, unterliegt die Verwendung dieser Software Ihrem Volumenlizenzvertrag.<br>• ein Microsoft Online-Abonnement-Kunde sind, unterliegt die Verwendung dieser Software Ihrem Microsoft<br>Online-Abonnement-Vertrag.                                                                                                    |                                                                                                    | Info zu Microsoft® Outlo                                                                                                    | ok® 2016                                                                                                    |                        |
|----------------------------------------------------------------------------------------------------|----------------------------------------------------------------------------------------------------|----------------------------------------------------------------------------------------------------|----------------------------------------------------------------------------------------------------|------------------------|
| Sitzungs-ID: CFD098A7-CC17-4706-917C-2ADE78EBB788<br><u>Hinweise von Drittanbietern</u><br>Microsoft-Softwarelizenzbedingungen<br>BITTE BEACHTEN SIE FOLGENDES: Ihre Verwendung des Abonnementdienstes und der Software unterliegt de<br>Bestimmungen des Vertrages, mit dem Sie sich bei der Anmeldung für das Abonnement einverstanden erklar<br>haben und mit dem Sie eine Lizenz für die Software erworben haben. Wenn Sie z. B:<br>• ein Volumenlizenzkunde sind, unterliegt die Verwendung dieser Software Ihrem Volumenlizenzvertrag.<br>• ein Microsoft Online-Abonnement-Kunde sind, unterliegt die Verwendung dieser Software Ihrem Microsoft<br>Online-Abonnement-Vertrag.<br>Sie sind nicht zur Verwendung des Dienstes oder der Software berechtigt, wenn Sie nicht von Microsoft oder<br>deren lizenzierten Distributoren ordnungsgemäß eine Lizenz erworben haben. | Microsoft® Outlook® 2016                                                                                                    | MSO (16.0.7571.7095) 32-Bit                                                                                                    |                                                                                                    |                        |
| Hinweise von Drittanbietern           Microsoft-Softwarelizenzbedingungen           BITTE BEACHTEN SIE FOLGENDES: Ihre Verwendung des Abonnementdienstes und der Software unterliegt de Bestimmungen des Vertrages, mit dem Sie sich bei der Anmeldung für das Abonnement einverstanden erklärt haben und mit dem Sie eine Lizenz für die Software envorben haben. Wenn Sie z. B: <ul> <li>ein Volumenlizenzkunde sind, unterliegt die Verwendung dieser Software Ihrem Volumenlizenzvertrag.</li> <li>ein Microsoft Online-Abonnement-Kunde sind, unterliegt die Verwendung dieser Software Ihrem Microsoft Online-Abonnement-Vertrag.</li> </ul> <li>Sie sind nicht zur Verwendung des Dienstes oder der Software brechtigt, wenn Sie nicht von Microsoft oder deren lizenzierten Distributoren ordnungsgemäß eine Lizenz erworben haben.</li>                                  | Product ID: 00265-80049-3188                                                                                                    | D-AA415                                                                                                    |                                                                                                    |                        |
| Microsoft-Softwarelizenzbedingungen<br>BITTE BEACHTEN SIE FOLGENDES: Ihre Verwendung des Abonnementdienstes und der Software unterliegt de<br>Bestimmungen des Vertrages, mit dem Sie sich bei der Anmeldung für das Abonnement einverstanden erklärt<br>haben und mit dem Sie eine Lizenz für die Software erworben haben. Wenn Sie z. B:<br>• ein Volumenlizenzkunde sind, unterliegt die Verwendung dieser Software Ihrem Volumenlizenzvertrag.<br>• ein Microsoft Online-Abonnement-Kunde sind, unterliegt die Verwendung dieser Software Ihrem Microsoft<br>Online-Abonnement-Vertrag.<br>Sie sind nicht zur Verwendung des Dienstes oder der Software berechtigt, wenn Sie nicht von Microsoft oder<br>deren lizenzierten Distributoren ordnungsgemäß eine Lizenz erworben haben.                                                                                           | Sitzungs-ID: CFD098A7-CC17                                                                                                    | -4706-917C-2ADE7BEBB788                                                                                                    |                                                                                                    |                        |
| BITTE BEACHTEN SIE FOLGENDES: Ihre Verwendung des Abonnementdienstes und der Software unterliegt de<br>Bestimmungen des Vertrages, mit dem Sie sich bei der Anmeldung für das Abonnement einverstanden erklärt<br>haben und mit dem Sie eine Lizenz für die Software erworben haben. Wenn Sie z. B:<br>• ein Volumenlizenzkunde sind, unterliegt die Verwendung dieser Software Ihrem Volumenlizenzvertrag.<br>• ein Microsoft Online-Abonnement-Kunde sind, unterliegt die Verwendung dieser Software Ihrem Microsoft<br>Online-Abonnement-Vertrag.<br>Sie sind nicht zur Verwendung des Dienstes oder der Software berechtigt, wenn Sie nicht von Microsoft oder<br>deren lizenzierten Distributoren ordnungsgemäß eine Lizenz erworben haben.                                                                                                    | Hinweise von Drittanbietern                                                                                                    |                                                                                                    |                                                                                                    |                        |
| <ul> <li>ein Volumenlizenzkunde sind, unterliegt die Verwendung dieser Software Ihrem Volumenlizenzvertrag.</li> <li>ein Microsoft Online-Abonnement-Kunde sind, unterliegt die Verwendung dieser Software Ihrem Microsoft Online-Abonnement-Vertrag.</li> <li>Sie sind nicht zur Verwendung des Dienstes oder der Software berechtigt, wenn Sie nicht von Microsoft oder deren lizenzierten Distributoren ordnungsgemäß eine Lizenz erworben haben.</li> </ul>                                                                                                    | Microsoft-Softwarelizenzbedi                                                                                                    | ngungen                                                                                                    |                                                                                                    |                        |
|                                                                                                    | Bestimmungen des Vertrages,<br>haben und mit dem Sie eine U<br>• ein Volumenlizenzkunde sin<br>• ein Microsoft Online-Abonn<br>Online-Abonnement-Vertrag.<br>Sie sind nicht zur Verwendun<br>deren lizenzierten Distributor | mit dem Sie sich bei der Anme<br>izenz für die Software erworbe<br>d, unterliegt die Verwendung<br>ement-Kunde sind, unterliegt<br>g des Dienstes oder der Softw<br>en ordnungsgemäß eine Lizen | eldung für das Abonnement einverstar<br>en haben. Wenn Sie z. B:<br>dieser Software Ihrem Volumenlizenzy<br>die Verwendung, dieser Software Ihrer<br>are berechtigt, wenn Sie nicht von Mir | ertrag.<br>n Microsoft |
|                                                                                                    |                                                                                                    |                                                                                                    | []                                                                                                    | OK                     |